tails s du odifier r une mage

rrata 'n.

pelure, ۱à

 $32<sub>X</sub>$ 

The copy filmad hare has bean reproducad thanks to tha genarosity of:

Seminary of Québec Library

The images appearing here are the best quelity possible considering the condition and legibility of the original copy and in keeping with the filming contract specifications.

Original copies in printed peper covers are filmed beginning with the front cover end ending on the lest pege with a printed or illustreted impression, or the beck cover when eppropriate. All othar original copias ara filmad baginning on tha first page with a printed or illustrated impression, and ending on the lest pege with e printed or illustratad imprassion.

The lest recorded frame on each microfiche shall contain the symbol —> (meening "CON-TINUED"), or the symbol  $\nabla$  (meening "END"), whichever epplies.

Maps, plates, cherts, etc., mey be filmed et different reduction retios. Those too lerge to be antiraly includad in ona axpoaura ara ^ilmad baginning in tha uppar laft hand cornar, laft to right and top to bottom. as many framas as required. The following diegrams illustrete the mathod:

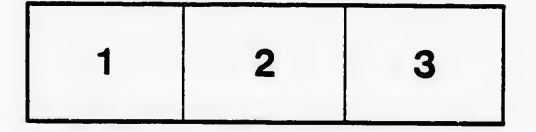

L'exemplaire filmé fut i sproduit grâce à la générosité da:

Séminaire de Québec **Bibliothèque** 

Les images suiventes ont été reproduites avec le piua grand soin, compta tenu de la condition at da la netteté de l'exemplaire filmé, et en conformité avec las conditions du contrat de filmage.

Les exemplaires origineux dont le couverture en papier eat imprimée sont filmés en commençant par le premier plat et en terminant soit par la dernière paga qui comporte une empreinte d'impression ou d'illustration. 3oit par le second plat, selon le ces. Tous les autres exemplaires originaux sont filmés en commençant par la première page qui comporte une empreinte d'impression ou d'illustration at en terminant par la dernière page qui comporte une telle empreinte.

Un das symboles suivents apperaître sur le dernière image de chaque microfiche, selon le ces: le symbole - signifie "A SUIVRE", le<br>symbole  $\nabla$  signifie "FIN".

Les cartes, plenches, tablaaux, etc., peuvent être filmée à dea taux de réduction différents. Lorsque le document est trop grand pour être reproduit en un seul cliché, ilest filmé à partir de l'angle supérieur gauche, de gauche <sup>à</sup> droite, et de haut en bas, en prenant le nombre d'images nécessaire. Las diagrammes suivants illustrent la méthode.

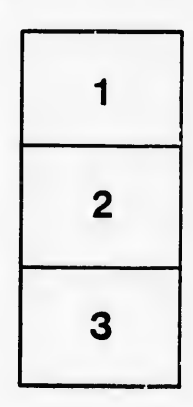

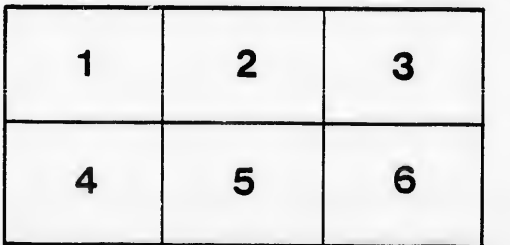